## **Infrastructure - Task #3648**

Story # 3647 (Closed): Setup an environment for gathering questions and answers about DataONE in a manner similar to Stack Overflow

## **Select and install software environment to emulate stack overflow**

2013-03-08 16:18 - Dave Vieglais

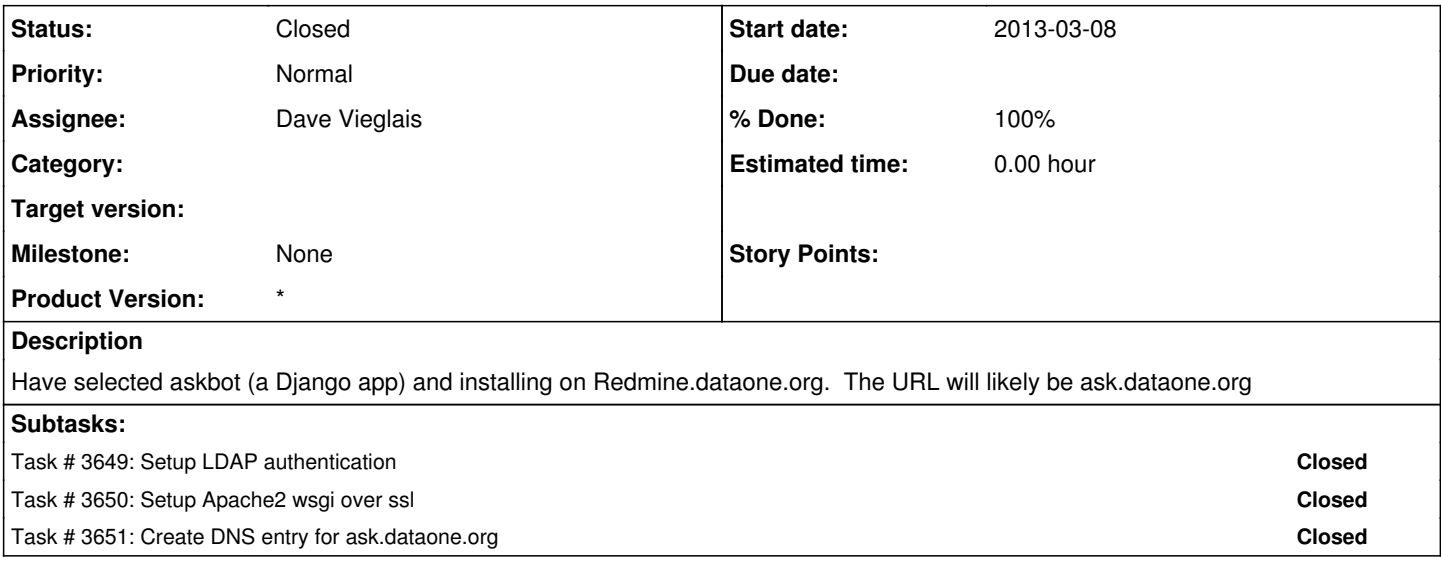

## **History**

## **#1 - 2013-03-08 21:10 - Dave Vieglais**

*- Status changed from In Progress to Closed*

*- translation missing: en.field\_remaining\_hours set to 0.0*